# **GETTO<br>ITALE»**<br>1° marzo 2018

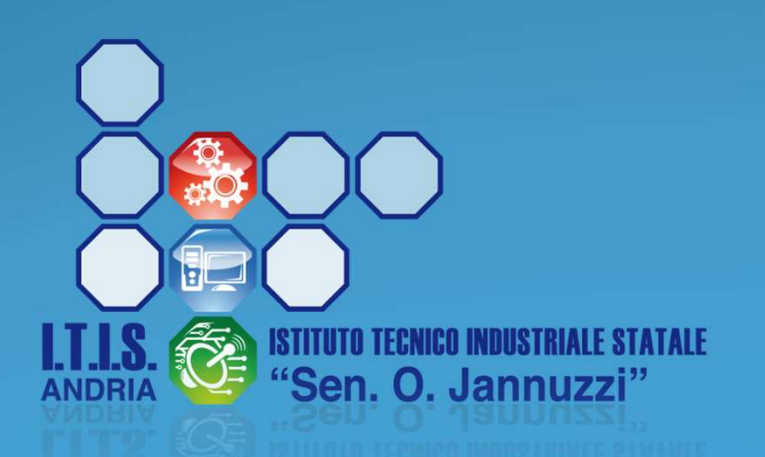

PNSD

#### **SCADENZA**

- A partire dal 19 marzo 2018, tutte le richieste di ferie, permessi e assenze varie dovranno essere effettuate utilizzando la nuova modalità online
- Anche le adesioni alle assemblee sindacali saranno gestite online
- Questo vale per TUTTO il personale scolastico: docenti, assistenti amministrativi, assistenti tecnici e collaboratori scolastici

## ACCOUNT ITISANDRIA.IT

- Tutto il personale dell'ITIS Jannuzzi di Andria è dotato di un account di posta istituzionale (itisandria.it) che DEVE essere utilizzato per le comunicazioni con l'Istituto
- Il corretto utilizzo dell'account sarà condizione necessaria per accedere ai servizi amministrativi della scuola

#### RISORSE

- La maggior parte delle procedure può essere gestita direttamente dal proprio telefonino
- E' però fondamentale utilizzare l'account itisandria.it
- La scuola mette a disposizione di tutto il personale le risorse necessarie:
	- Postazioni PC per l'accesso ai servizi amministrativi
	- Personale tecnico per la soluzioni dei problemi più comuni

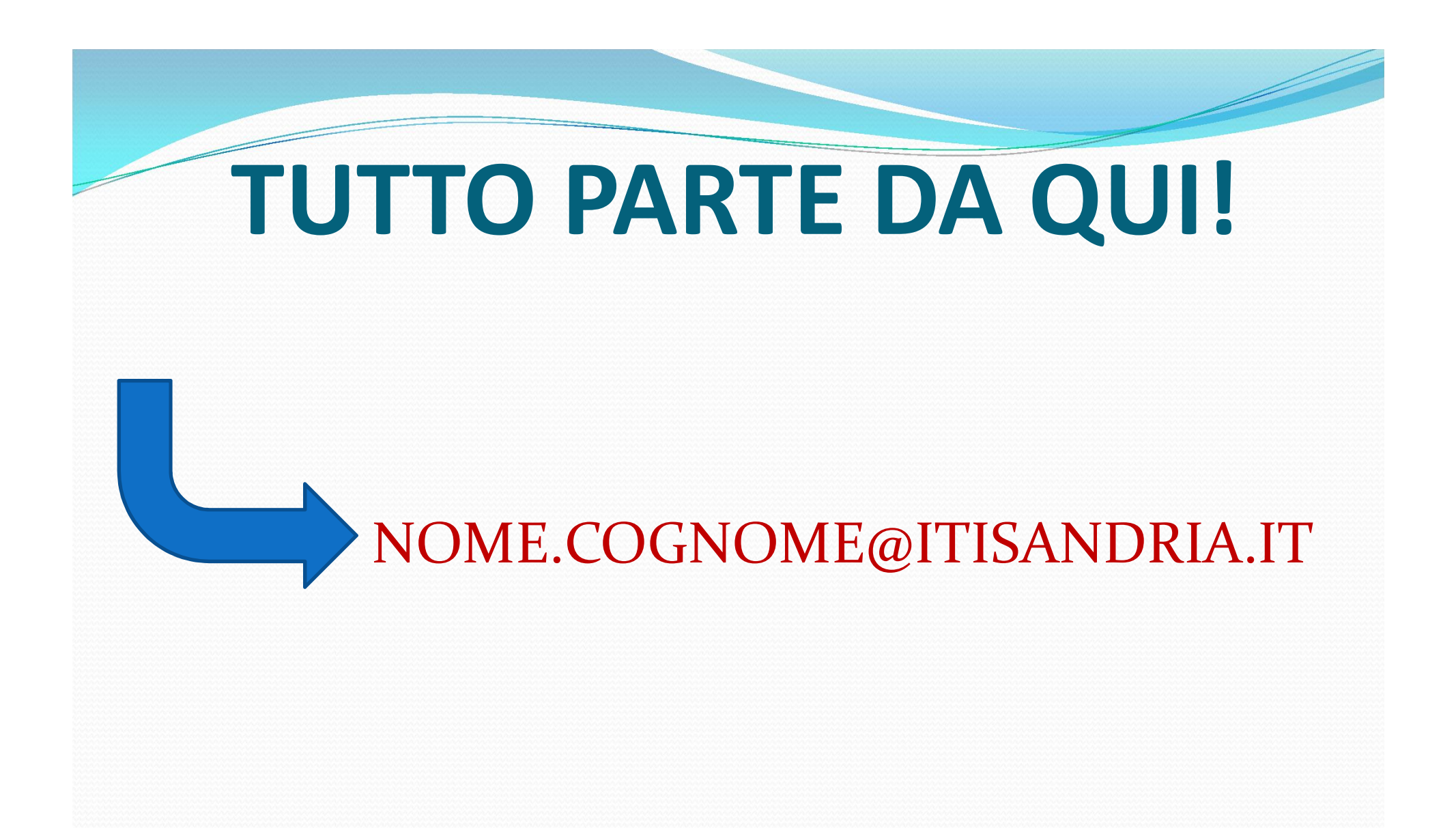

### COMUNICAZIONI

- La scuola comunica con il proprio personale prioritariamente in modalità telematica
- In particolare, l'unica fonte ufficiale della scuola è il sito web istituzionale che deve essere consultato periodicamente e che sostituisce nella sostanza l'albo cartaceo

www.itisandria.gov.it

### COMUNICAZIONI

- Oltre al sito web, il canale di comunicazione ufficiale è la posta elettronica, tramite l'account itisandria.it **COMUNICAZIONI**<br>
Dltre al sito web, il canale di comunicazione<br>
fficiale è la posta elettronica, tramite l'account<br>
isandria.it<br>
a posta elettronica sarà utilizzata per:<br>
• Comunicazioni ad personam (ad esempio,<br>
inviate d
- La posta elettronica sarà utilizzata per:
	- inviate dall'ufficio protocollo)
	- Comunicazioni urgenti (riunioni collegiali straordinarie, ecc.)
	- Firma debole per le richieste interne

# **COME ACCEDERE AL SERVIZIO DI** MODULISTICA ONLINE

#### MODULISTICA ONLINE

- https://web.spaggiari.eu
- •Inserire credenziali inviate dalla scuola; esempio:
- User: BAIT0014.761973
- Pwd: vl39004g

#### MODULISTICA ONLINE HTTPS://WEB.SPAGGIARI.EU **Talia** - it **ACCEDI GRUPPOSPAGGIARIPARMA**

Inserire le credenziali ricevute dalla scuola

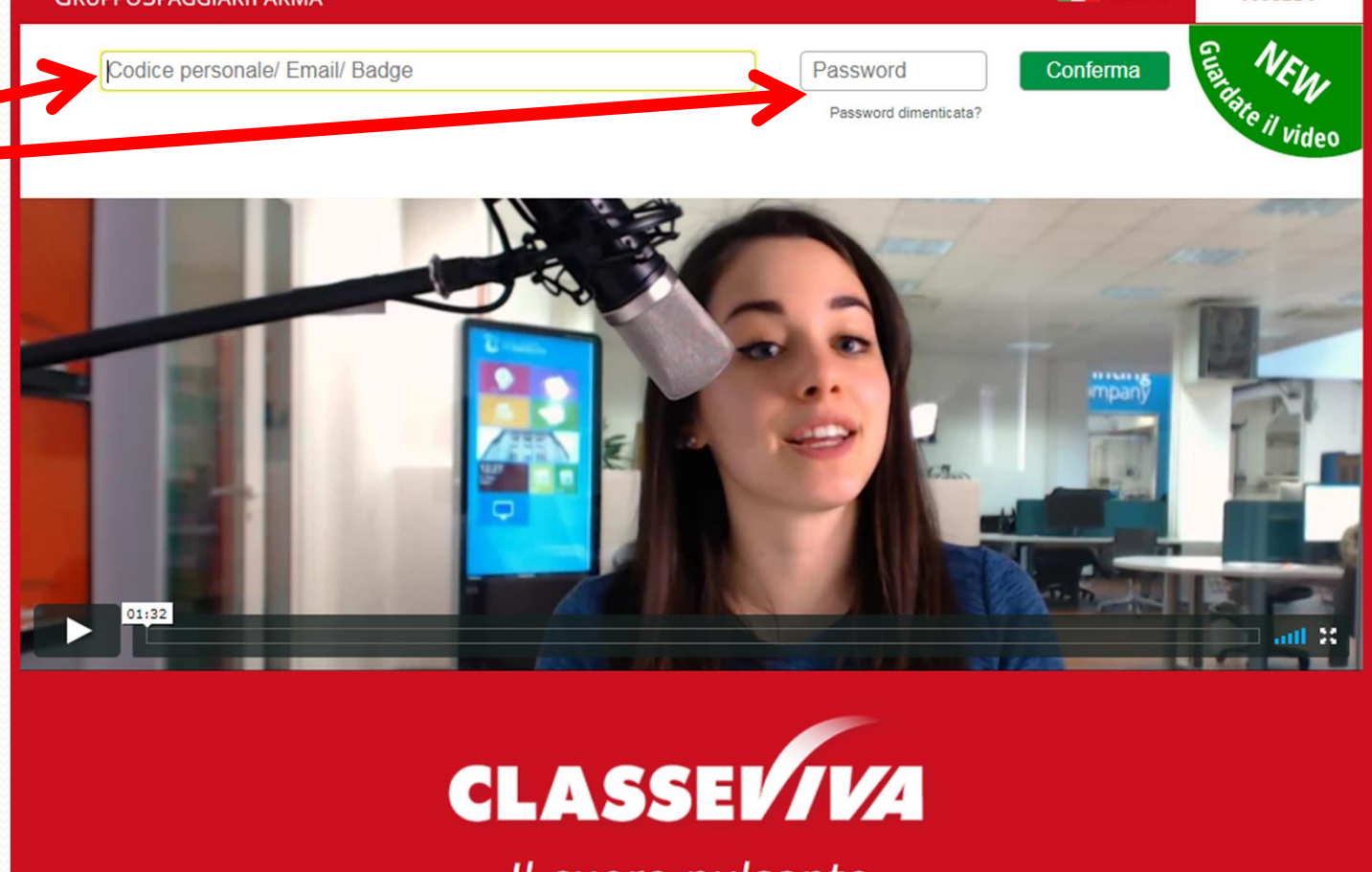

Il cuore pulsante della scuola del futuro

#### REGISTRAZIONE

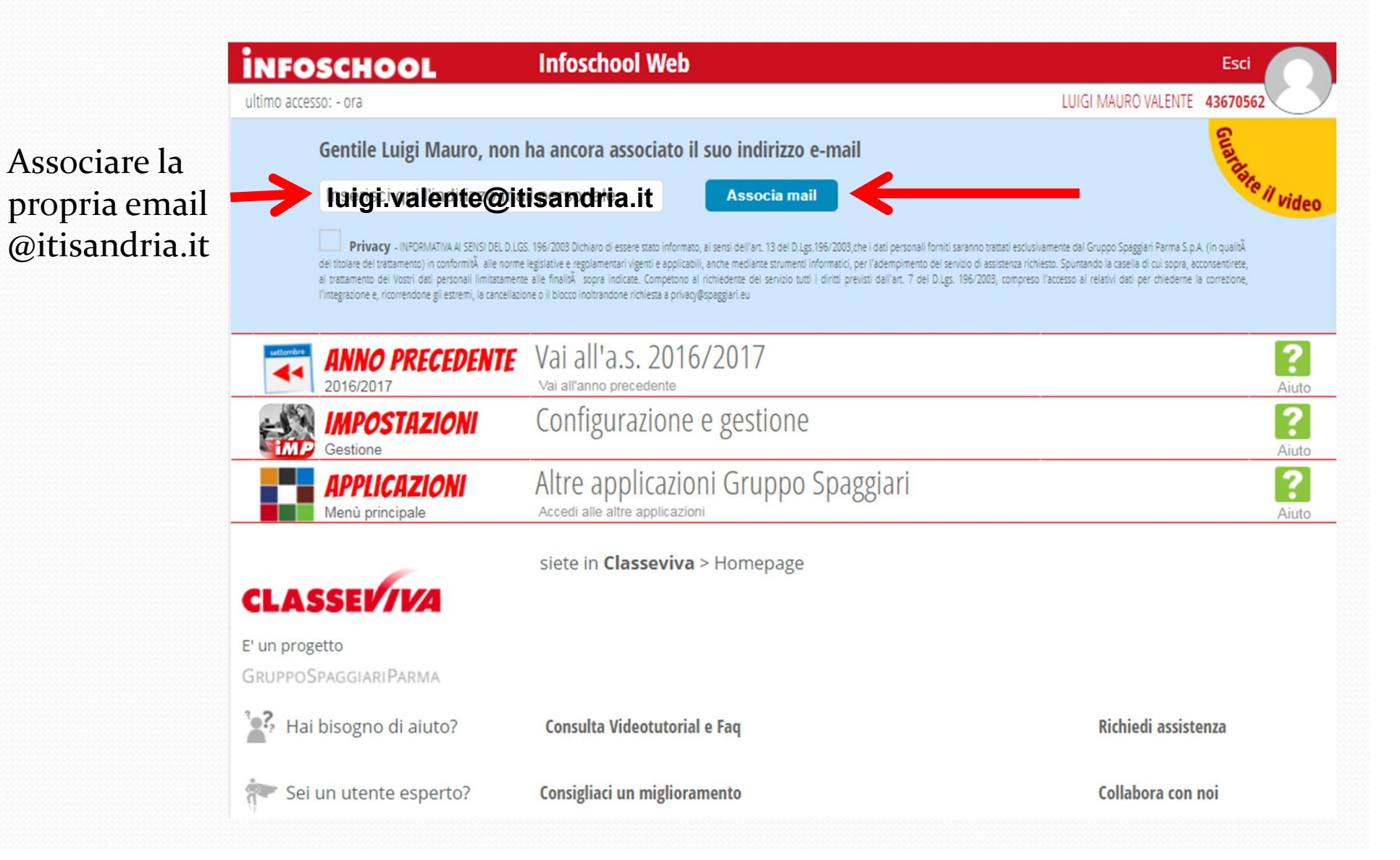

#### CONSULTARE EMAIL Posta -1 di 43  $\langle$  > **0** o  $\bf \Theta$ Altro  $<sub>x</sub>$ </sub> Verifica indirizzo e-mail - 14/09/2017 12:48 Posta in arrivo x **SCRIVI** 春风 Posta in arrivo (5) La Scuola del futuro <no-reply@spaggiari.eu> 12:48 (3 minuti fa) Speciali a me  $\overline{\bullet}$ Posta inviata Bozze Altro $\sim$ La Scuola del futuro, oggi Luigi - $^+$ Consultare la propria email, Attivazione accesso tramite e-mail aprire il Gentile. messaggio del abbiamo ricevuto la Sua richiesta per accedere al sistema ricevuto e tramite l'indirizzo e-mail luigi.valente@itisandria.it cliccare sul link Per completare il processo deve cliccare, entro il 16-09-2017, sul link https://web.spaggiari.eu/sso/app/default/sam.php?a=akRC&vs=erg-59ba5e6817c6a-385adac5de6580f01d64cb76cbc1f68b Nessun contatto Hangouts Trascorsa tale data il link non sarà più valido e la procedura dovrà essere Trova qualcuno ripetuta dall'inizio. Le verrà richiesto di impostare una password: per motivi di sicurezza dovrà utilizzare una password di almeno 8 caratteri che contenga numeri e lettere, maiuscole e minuscole. Cordiali saluti Team Infoschool - Gruppo Spaggiari

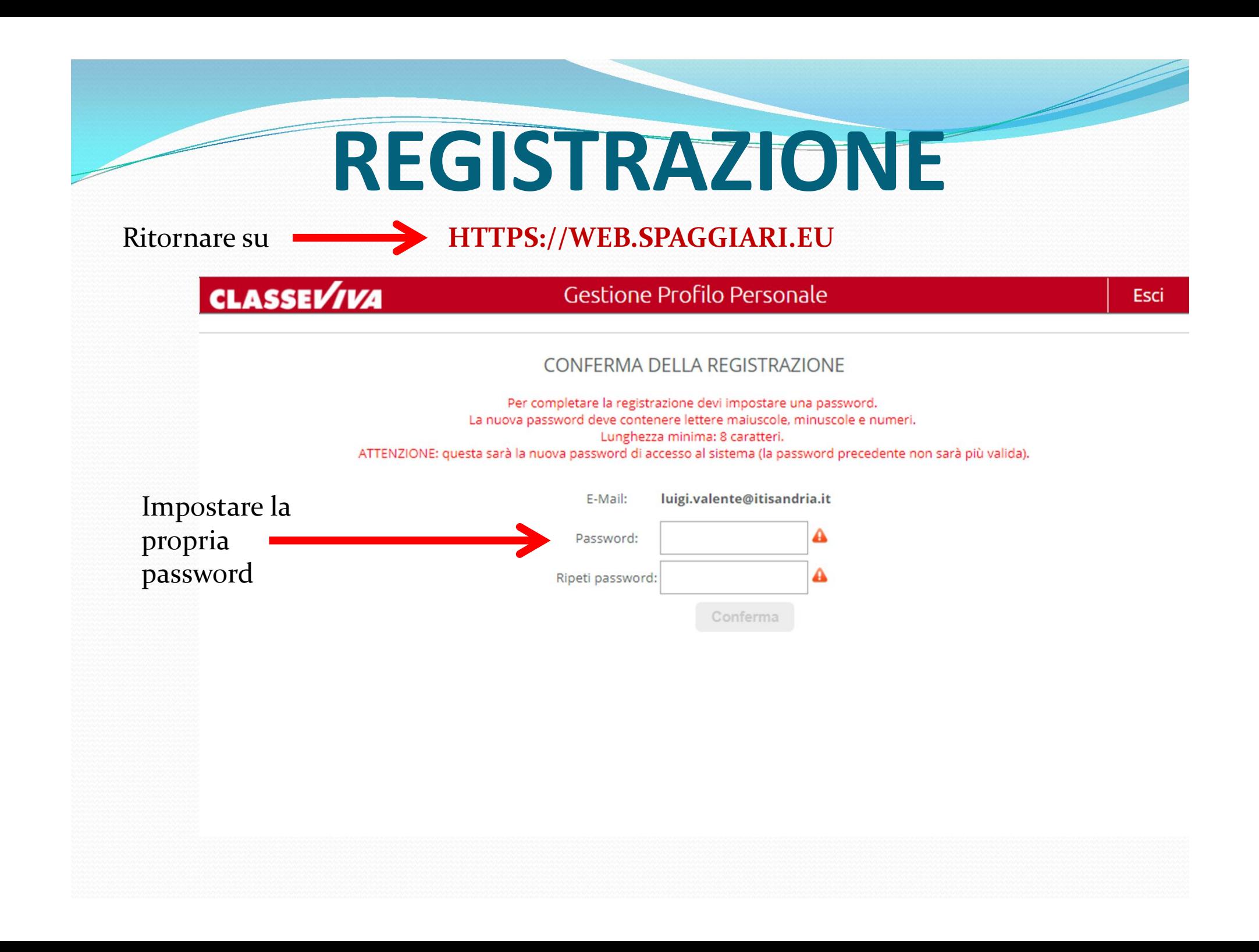

### PRIMO INGRESSO

A questo punto, ogni volta che si accede a web.spaggiari.eu si potrà inserire la propria email e la propria password

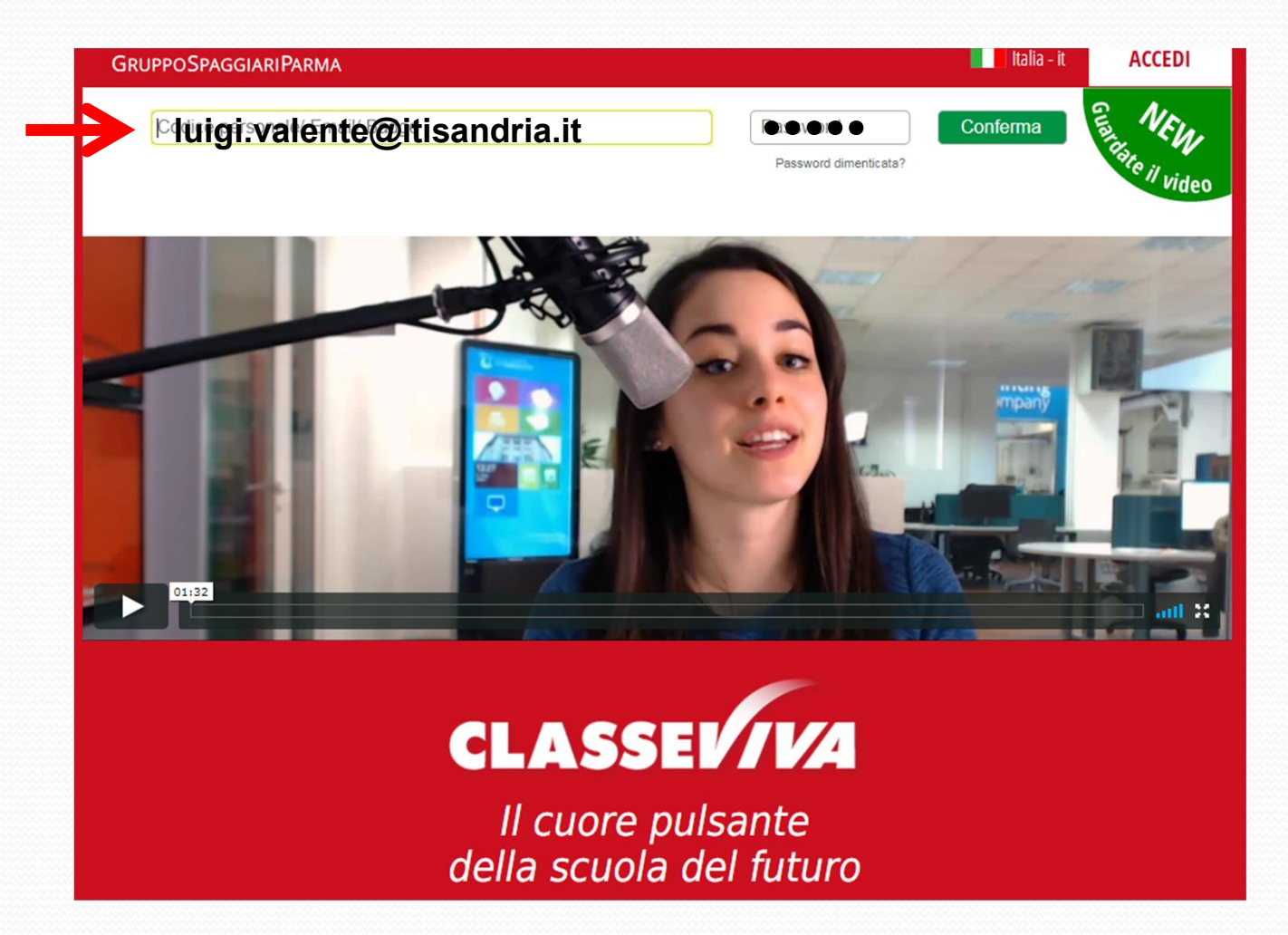

## PROFILO

Aggiornare il proprio profilo

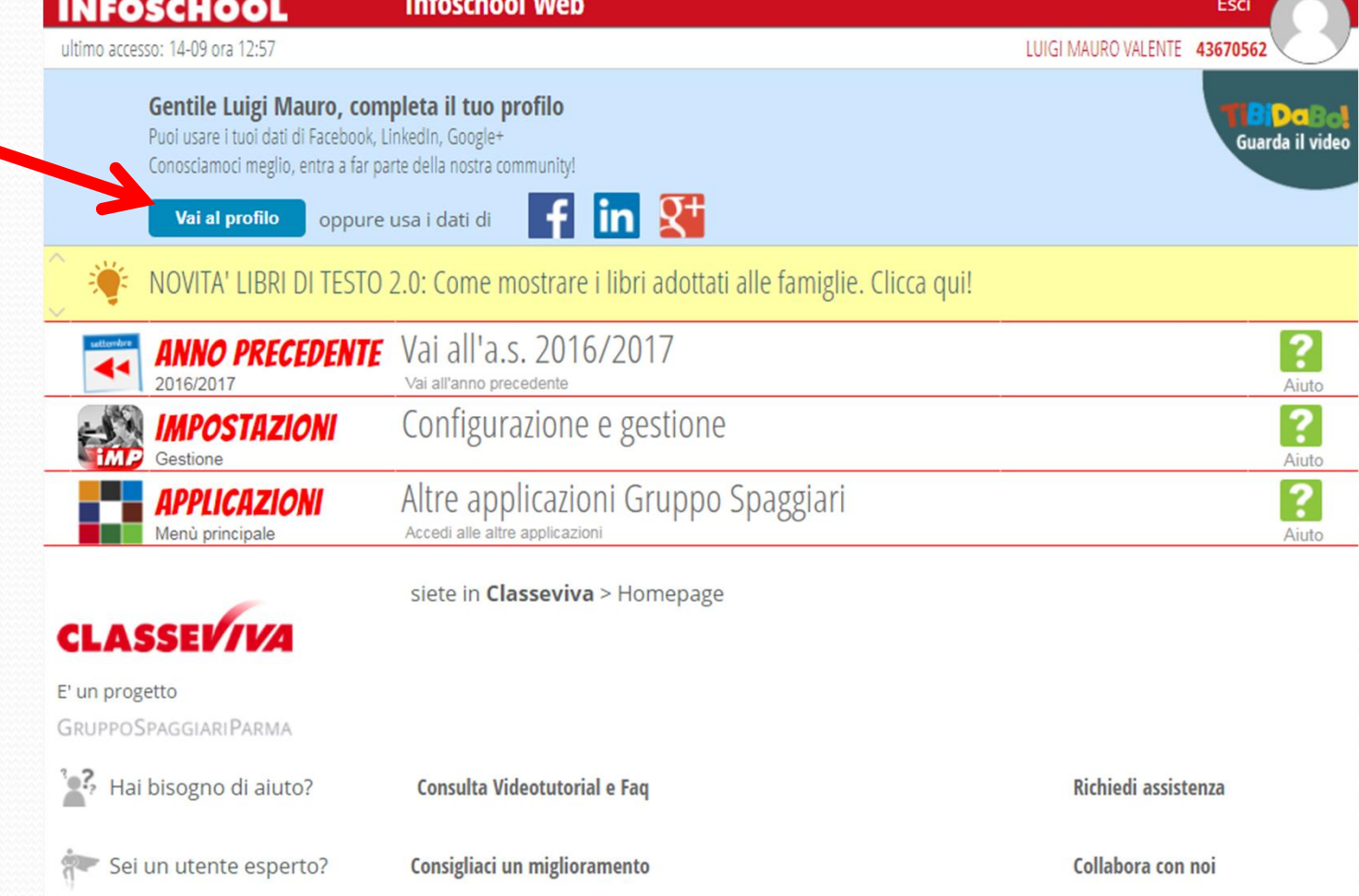

#### PROFILO

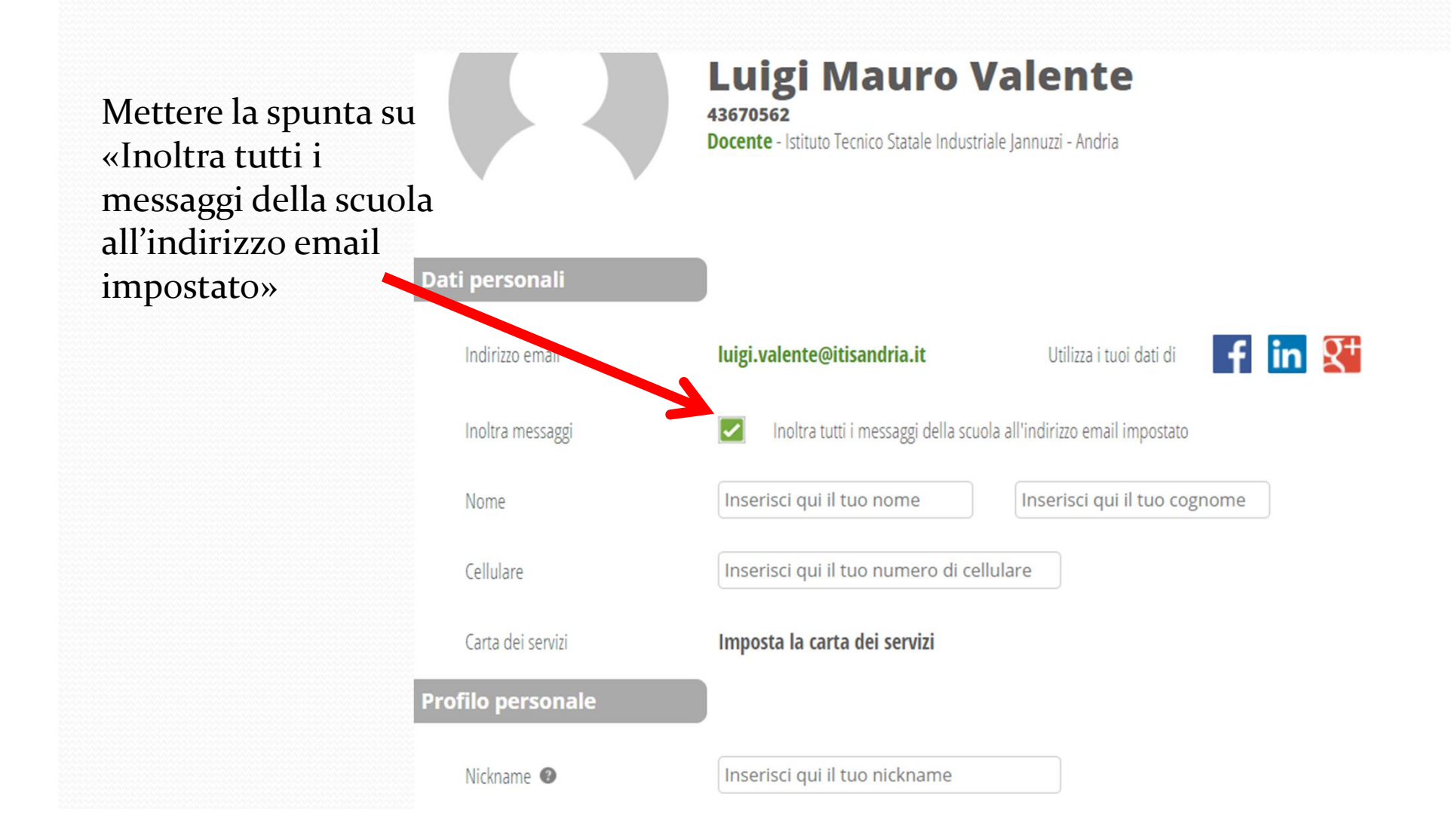

#### RIACCEDERE A WEB.SPAGGIARI.EU

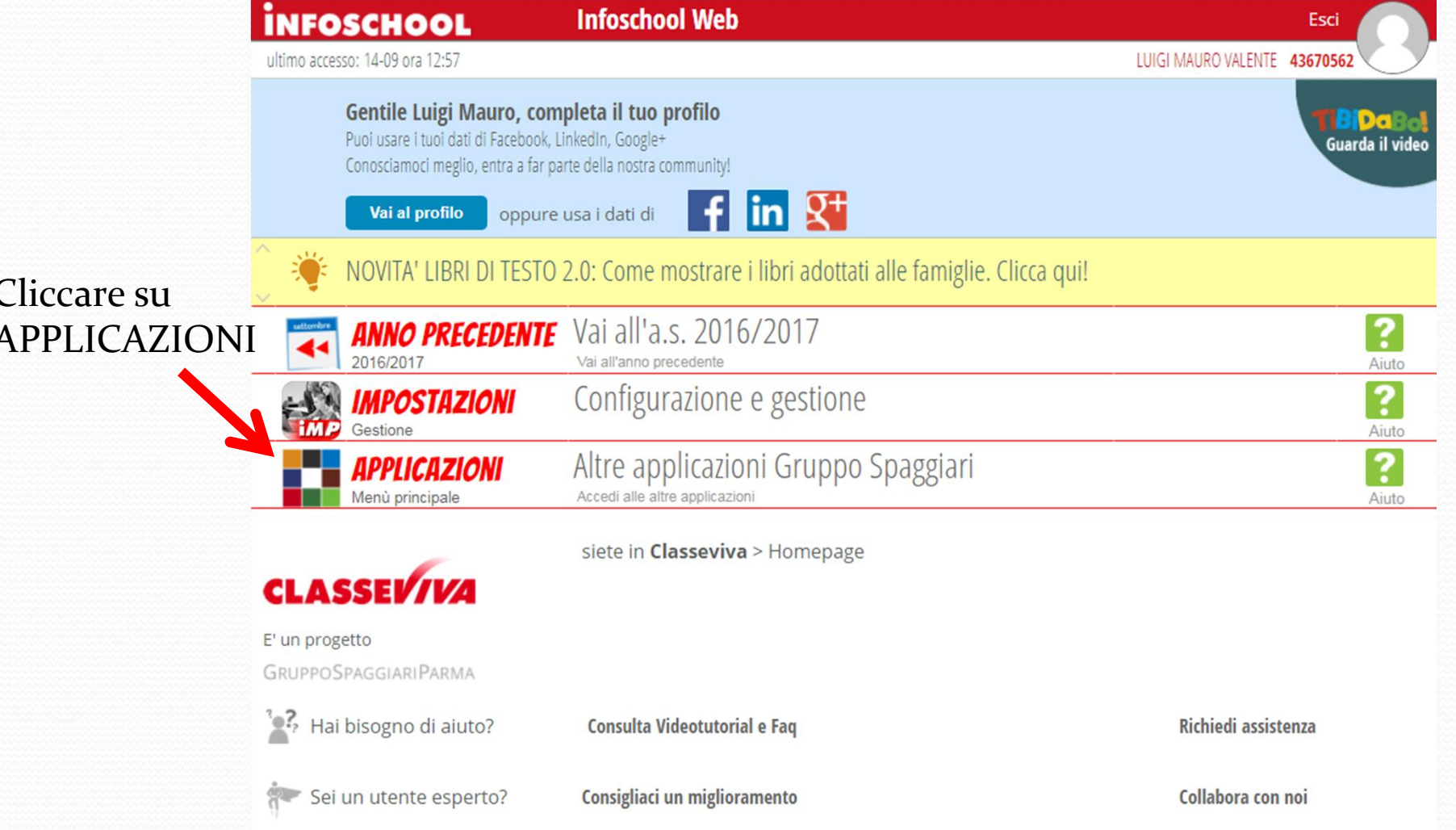

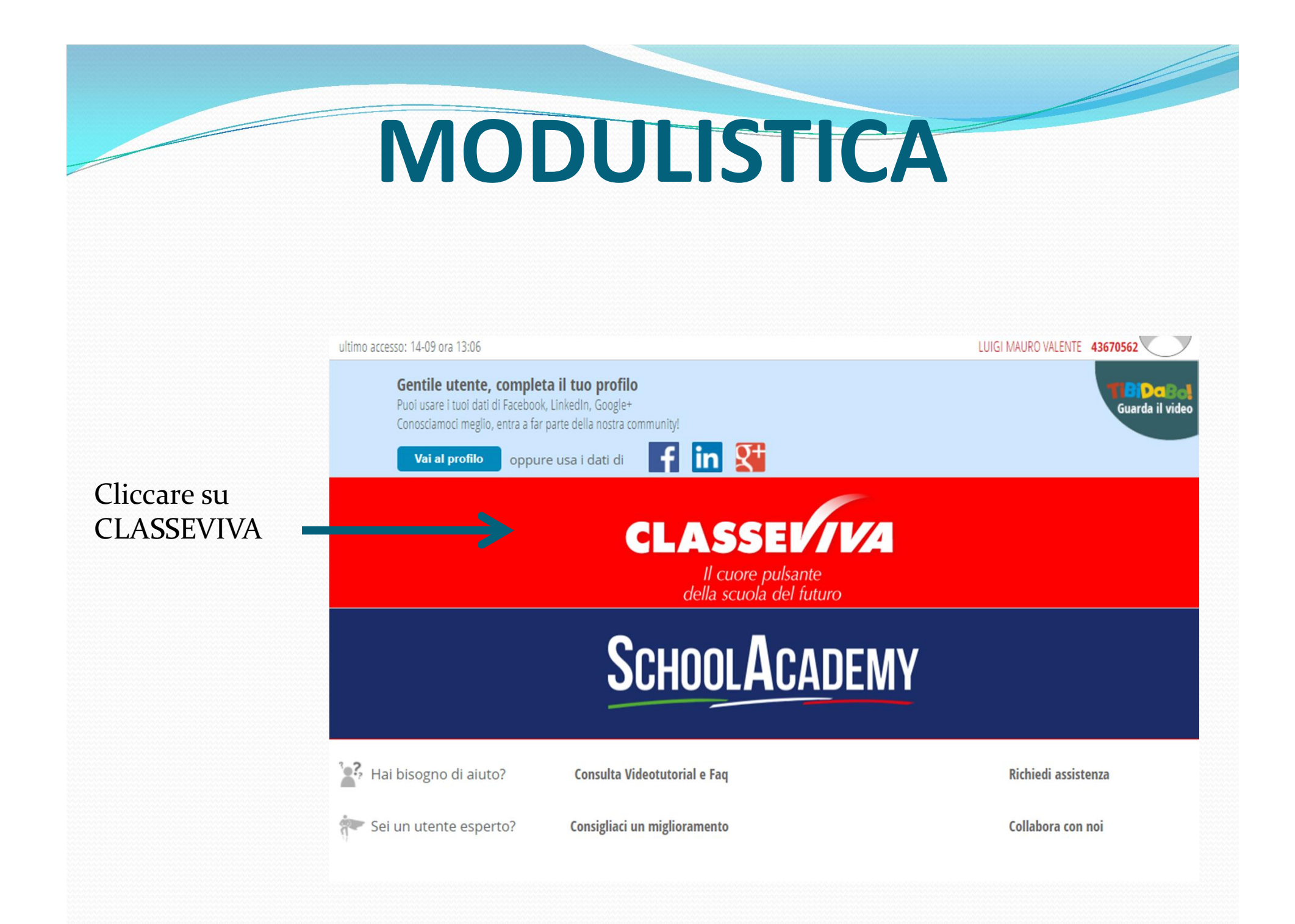

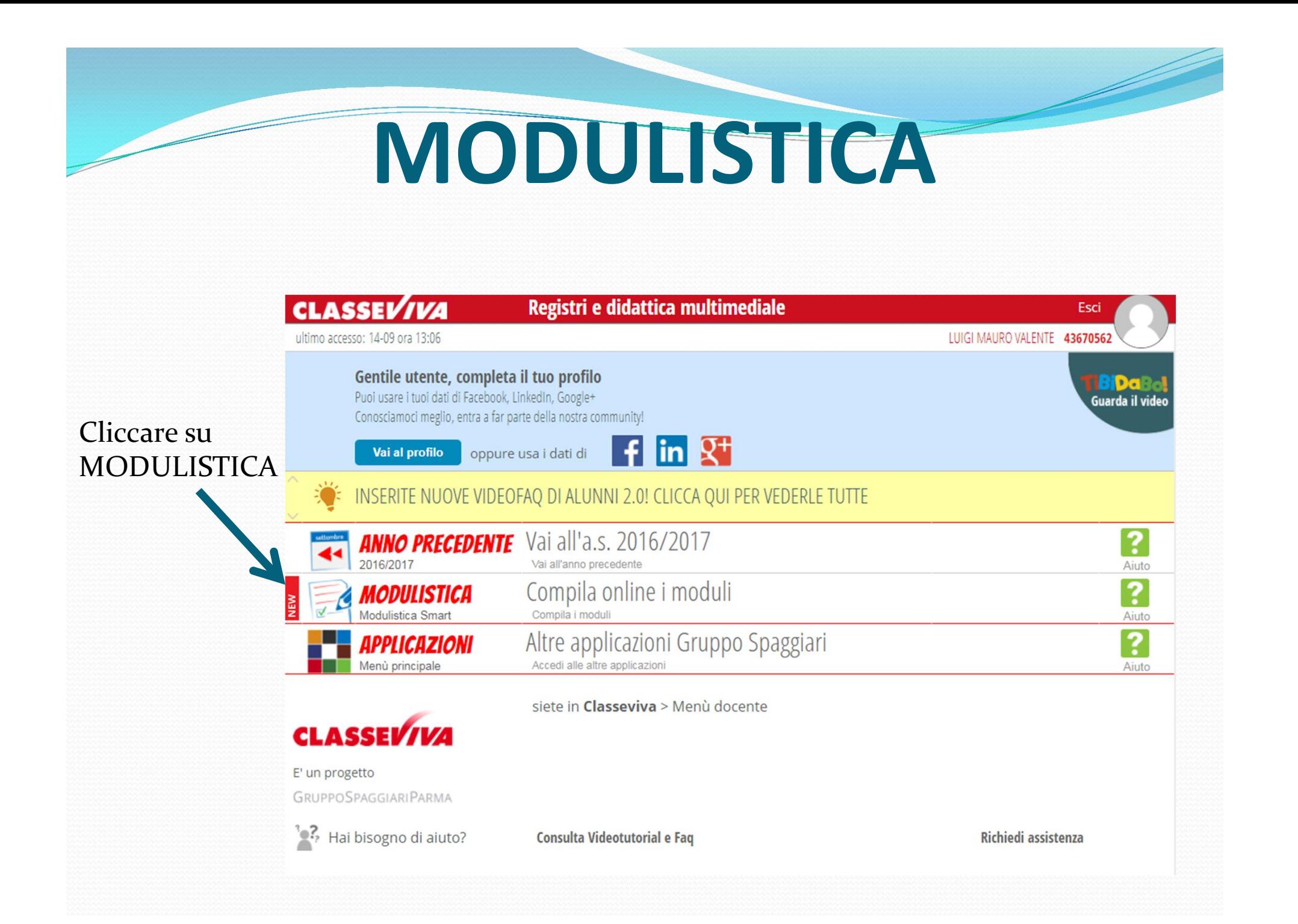

## MODULISTICA

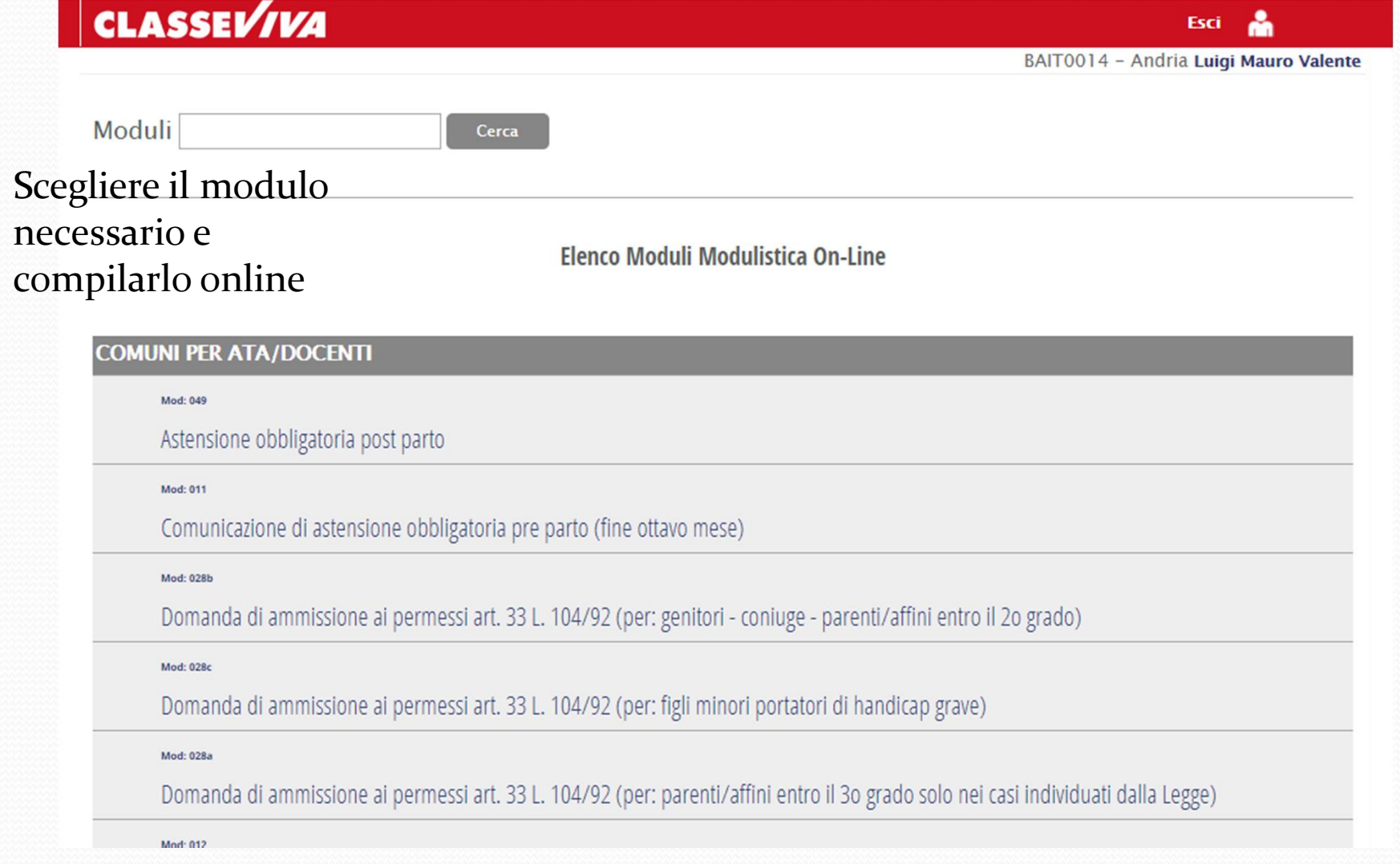

### MODULISTICA

Mod. 013d - Istituto Tecnico Statale

#### Permesso retribuito personale a t.i. art. 15 CCNL

**RICHIESTA** 

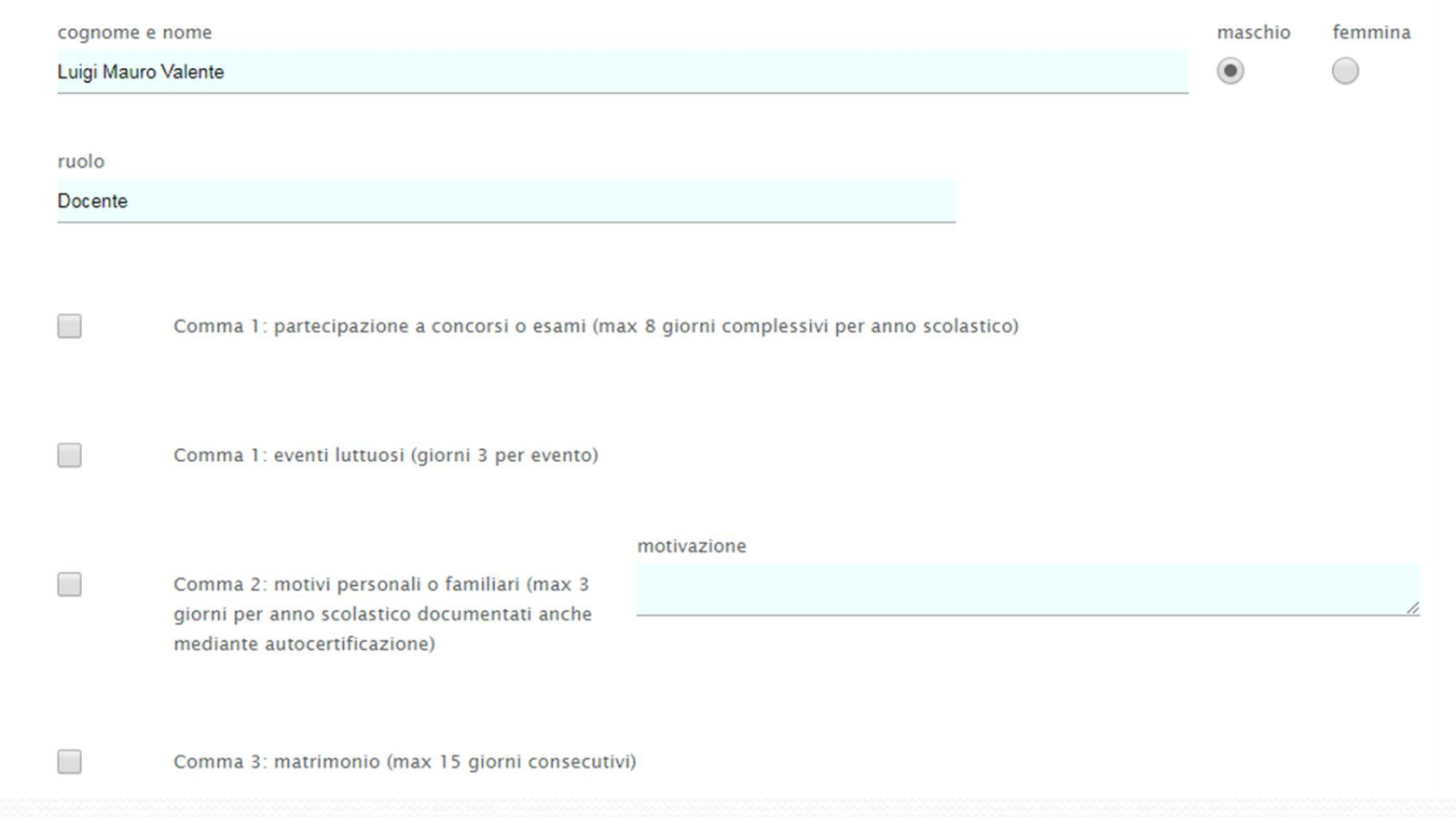

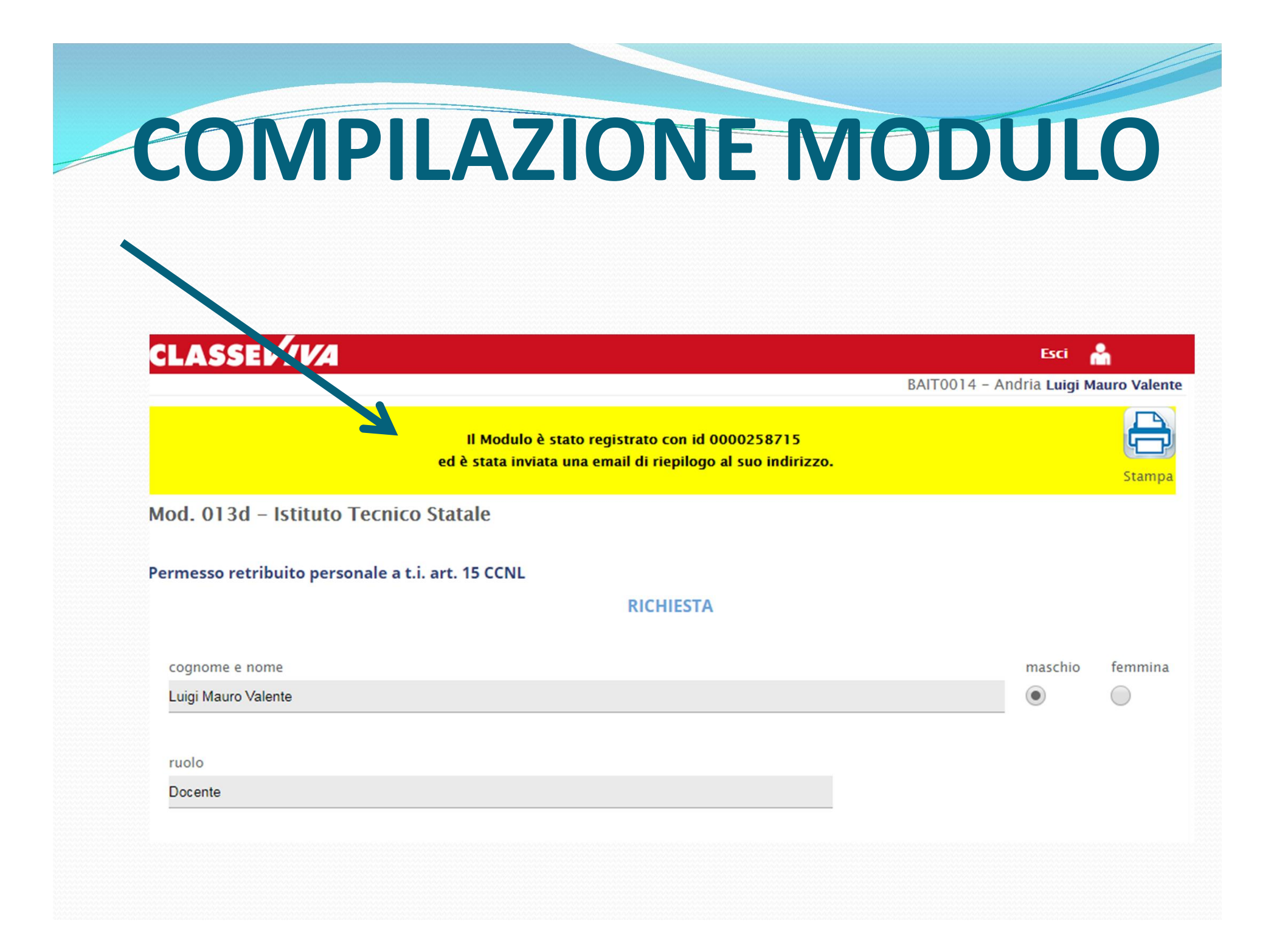

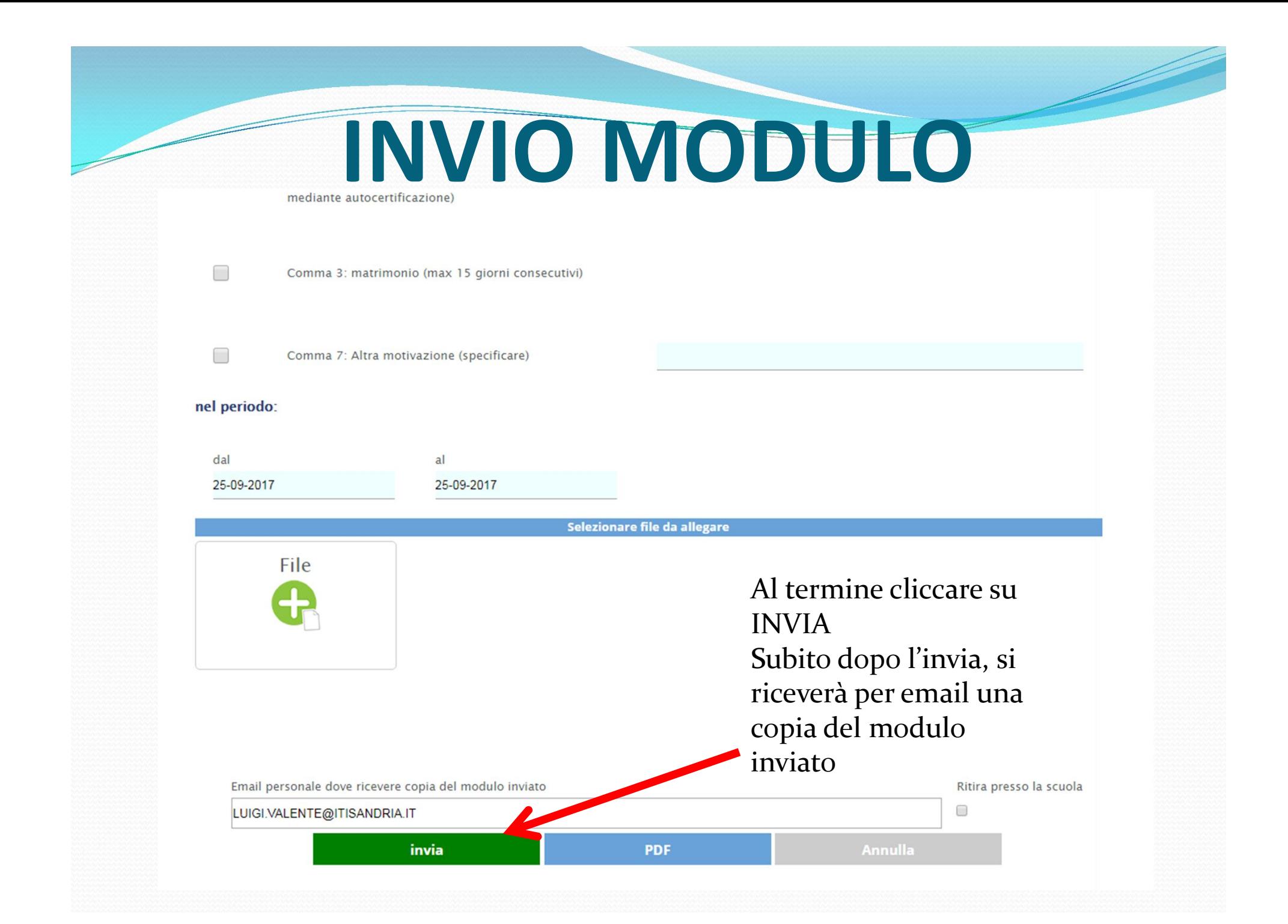

## RICEVIMENTO EMAIL

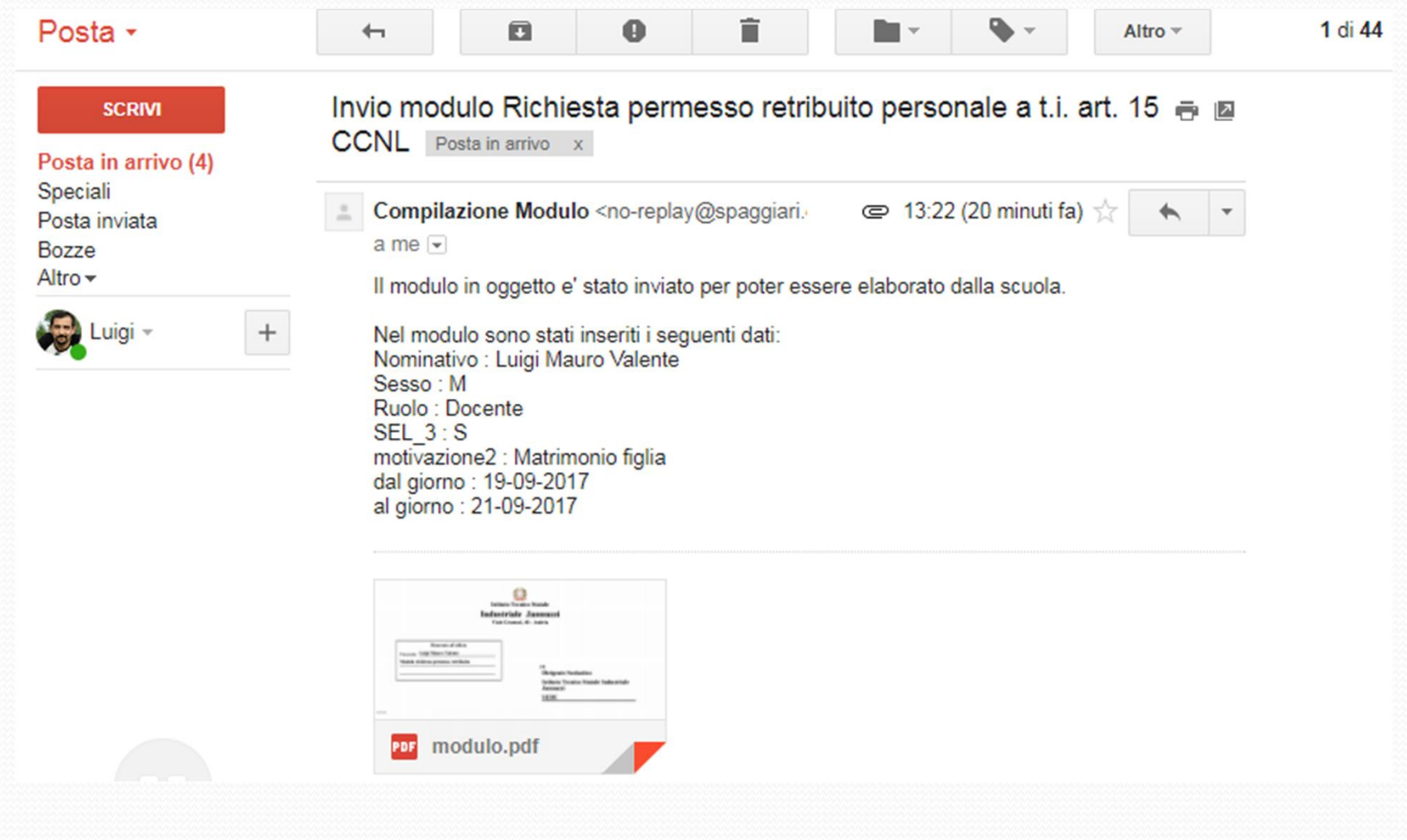

## **ASSEMBLEE** SINDACALI

#### **ITIC**

#### Partecipazione assemblea sindacale 9/3/2017

Dichiarazione di partecipazione

Il tuo indirizzo email (gerardo.zenga@itisandria.it) verrà registrato quando invii questo modulo. Non sei tu? Cambia account

\*Campo obbligatorio

Dichiaro di voler partecipare all'assemblea sindacale indetta dall'organizzazione GILDA-UNAMS che si terrà dalle ore 11:00 alle ore 13:00 di giovedì 9 marzo 2017 presso la sede dell'ITC "Carafa" di Andria \*

 $\Box$  Confermo

Numero di ore utilizzato \*

- $O<sub>1</sub>$
- $O<sub>2</sub>$
- $O<sub>3</sub>$

Una copia delle risposte verrà inviata via email a gerardo.zenga@itisandria.it.

#### **INVIA**